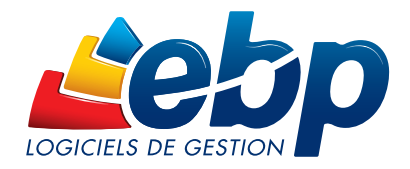

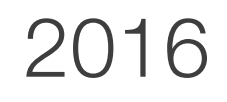

# Business Plan Création

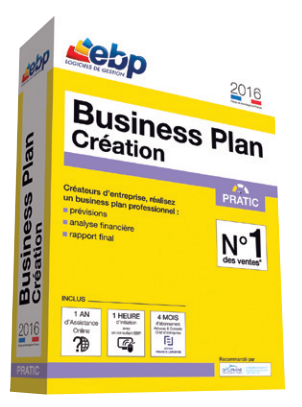

# Créateurs d'entreprise, réalisez un business plan professionnel

Vous, créateurs d'entreprise, construisez un business plan de manière simple et intuitive. Travaillez avec un logiciel qui facilite le démarrage de votre entreprise et qui vous aide à prendre les bonnes décisions pour le développement de vos activités.

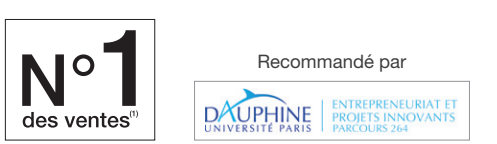

### Soyez accompagné dans la réalisation de votre business plan

Démarrez facilement en vous laissant guider étape par étape dans la réalisation de votre dossier prévisionnel. Grâce à une aide en ligne et à une ergonomie intuitive, ce logiciel vous permet d'avoir une prise en main rapide et une utilisation quotidienne simple. Ainsi, vous optimisez votre temps et préparez un dossier fiable.

## Construisez la stratégie de votre activité avec une vision à long terme

évitez les erreurs en construisant automatiquement les tableaux financiers. Vous saisissez en toute simplicité les valeurs prévisionnelles (ventes, achats, emprunts, investissements) qui serviront à construire vos tableaux et indicateurs financiers (plan de financement, compte de résultat, tableau de trésorerie…).

### Évaluez la viabilité de votre entreprise

Suivez votre activité avec précision. Vous mettez facilement et rapidement vos données à jour afin d'avoir une vision en temps réel de votre activité. Ainsi, vous visualisez en permanence l'impact de vos prévisions sur votre entreprise.

### Mettez en valeur votre projet

Donnez une analyse pertinente de vos résultats. Grâce au logiciel, vous pouvez illustrer efficacement vos données en enrichissant votre analyse avec des graphiques et des tableaux financiers. Vous aurez ainsi une vision rapide de vos données et vous mettrez en valeur votre projet.

### Faites de votre dossier financier un vrai atout professionnel

Présentez un dossier complet et qualitatif afin d'obtenir un financement. Avec le modèle de rapport personnalisable vous éditez un plan de développement unique et d'une qualité exceptionnelle.

(1) EBP Business Plan Création Pratic, N°1 des ventes volume sur l'année 2014. Source : panelmarket GFK Mass M - CES - OER et Internet Sales.

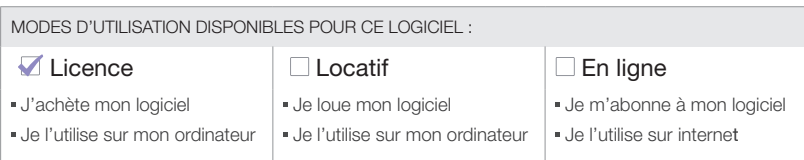

# Fonctions Principales

#### Caractéristiques générales

- Version monoposte
- Tableau de bord • Gestion des favoris
- Aide en ligne
- Dossier protégé par un mot de passe
- Sauvegarde multi-supports et restauration de données
- Nombre de business plan : 1
- Navigation de page en page et retour en arrière, comme dans un navigateur web
- Étapes du business plan clairement définies : prévisions, résultats, rapports

#### Saisie

- écriture d'un business plan sur une ou plusieurs années (jusqu'à 3 ans)
- Prévisions annuelles ou mensuelles
- Amortissement linéaire ou dégressif des investissements
- Gestion des saisonnalités
- Paramétrage des taux de TVA
- Gestion des emprunts Impôts et taxes
- Choix entre trois types d'activités : négoce,
- production et service • Rémunérations des salariés et des dirigeants

#### Analyse Financière

- Bilan
- Compte de résultat prévisionnel
- Tableau de trésorerie
- Seuil de rentabilité • Plan de financement
- Besoin en Fonds de Roulement (BFR)
- Fonds de Roulement Net Global (FRNG)
- Récapitulatifs de TVA
- Effectifs du personnel
- Ratios financiers et graphiques
- Visualisation à la carte des résultats (mensuels, cumulés…)
- Personnalisation des graphiques (couleur, type de graphique etc.)
- Simulations : le changement d'une donnée prévisionnelle a un impact immédiat sur les **résultats**

#### Dossier final

- Modèle de rapport personnalisable Génération du dossier final sous les formats PDF
- et Word avec tableaux, graphiques et ratios
- Nombre de chapitres illimité
- Table des matières
- Liste des fonctions non exhaustive

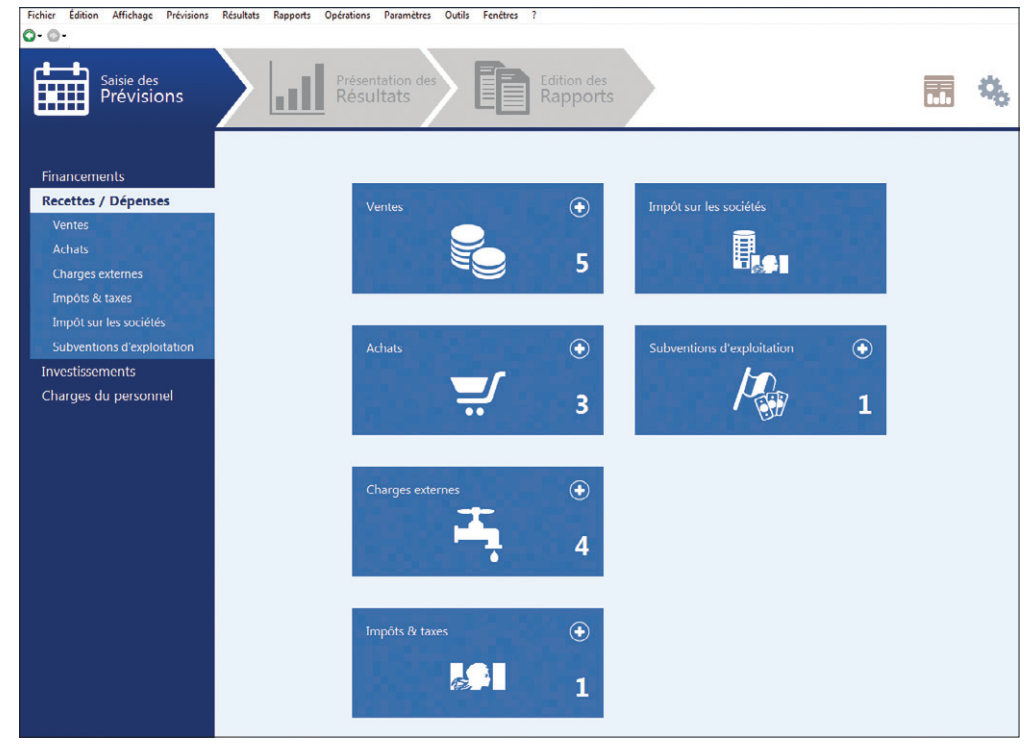

Construisez simplement votre business plan. Le logiciel vous assure une prise en main rapide et un confort d'utilisation sans égal.

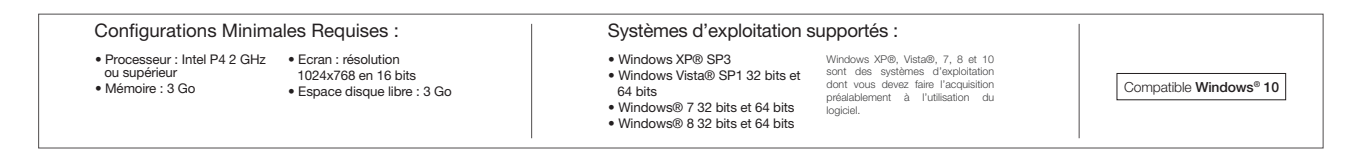

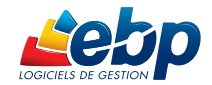

EBP INFORMATIQUE SA • Rue de Cutesson - ZA du Bel Air BP 95 • 78513 Rambouillet CEDEX Tél : 01 34 94 80 00 • Fax : 01 34 85 62 07 • www.ebp.com

1680